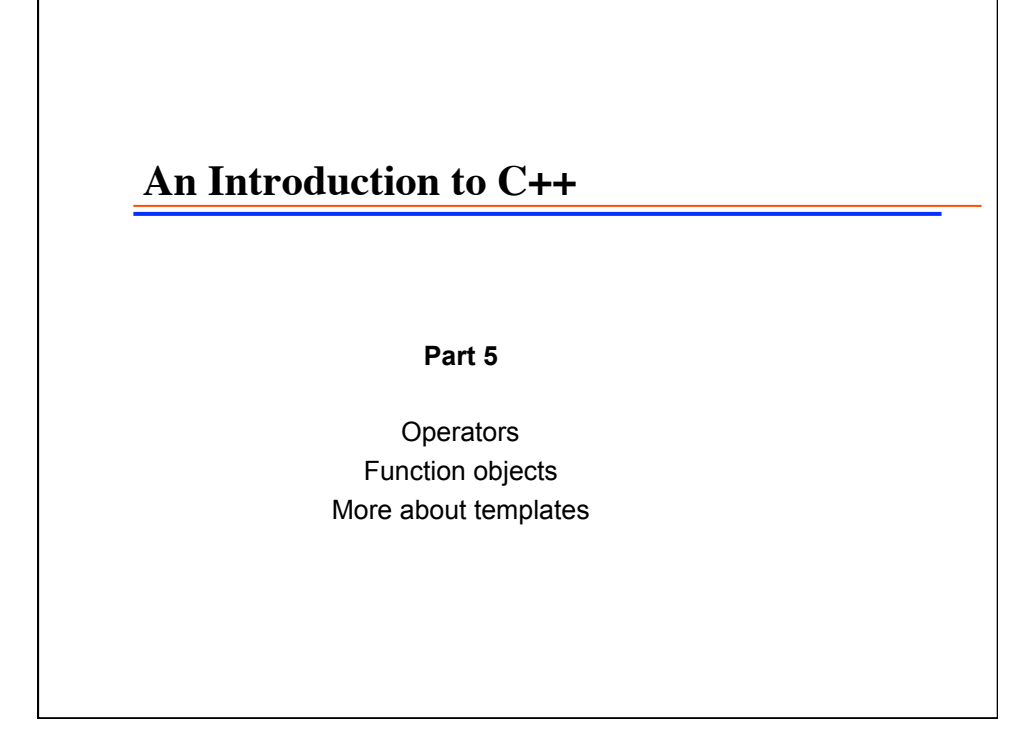

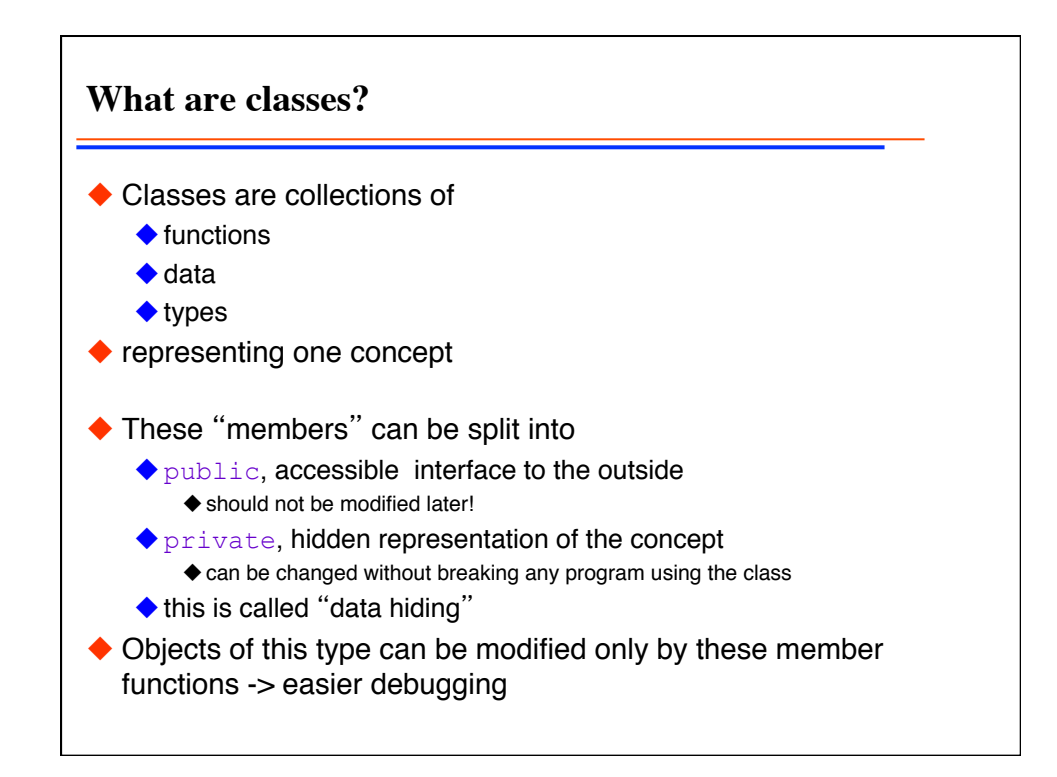

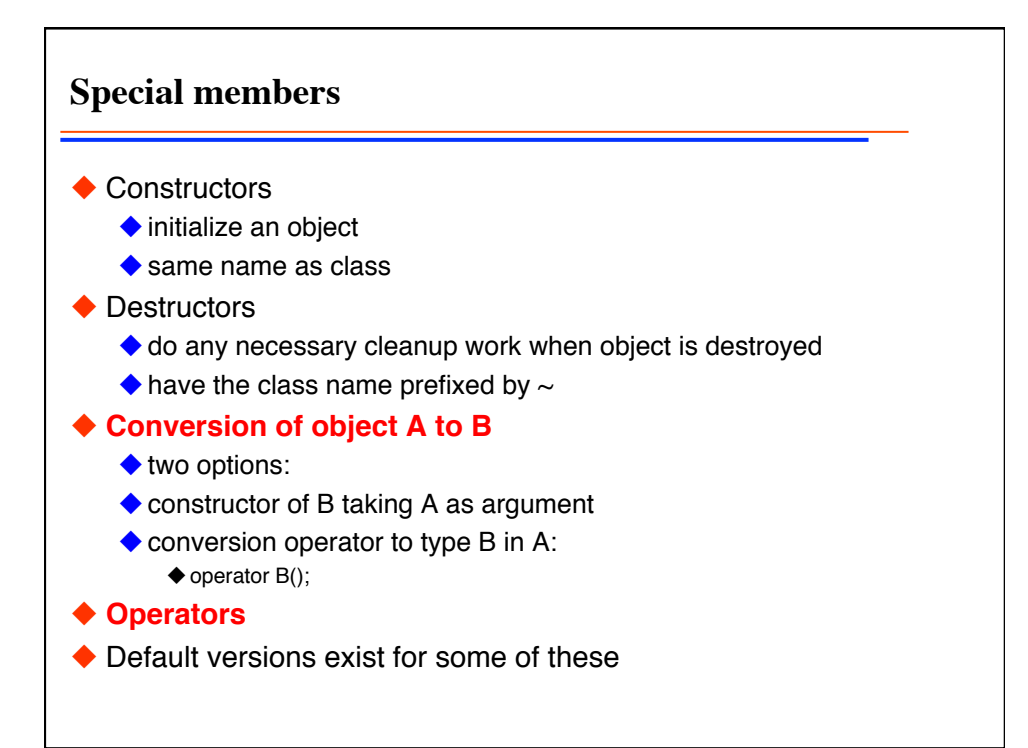

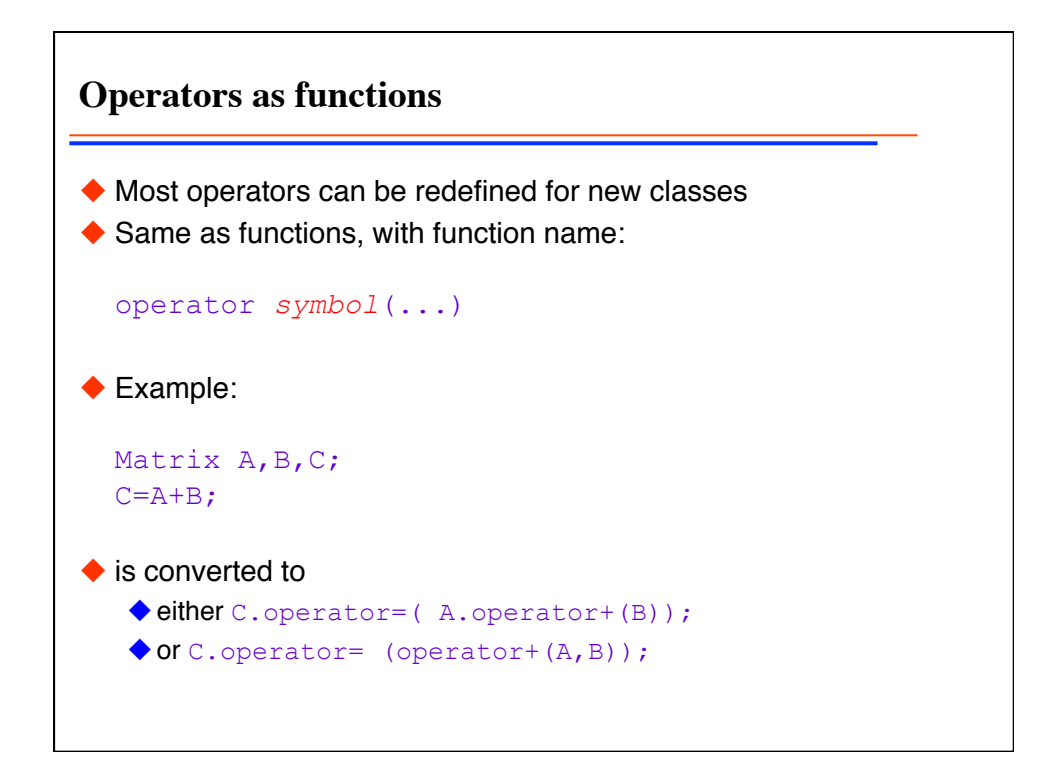

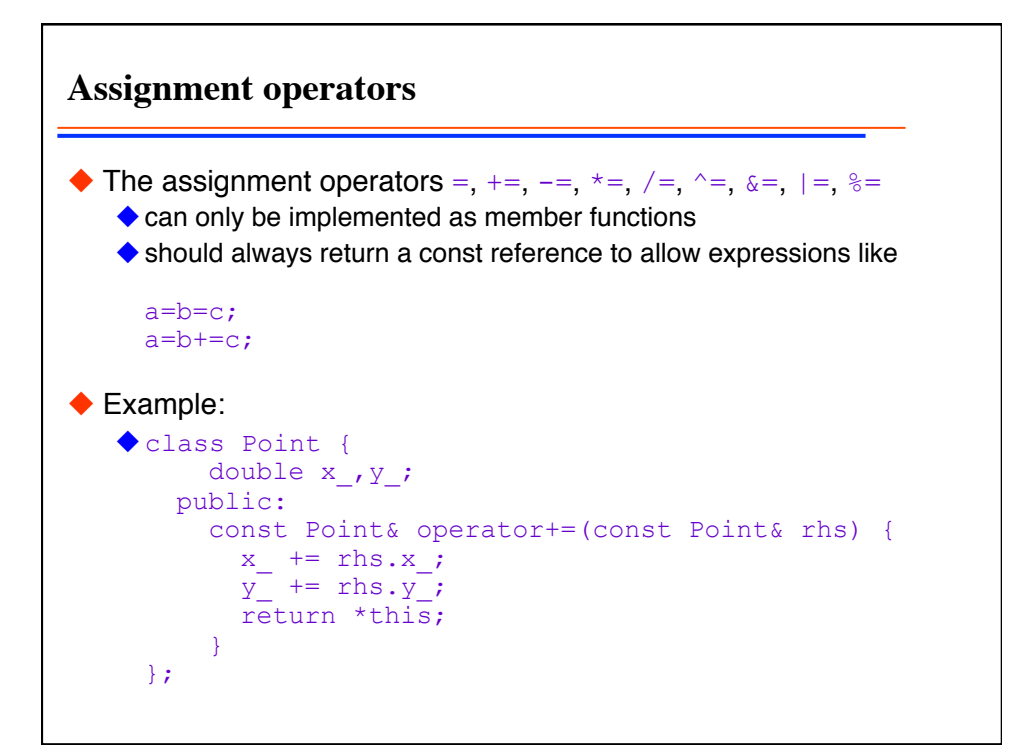

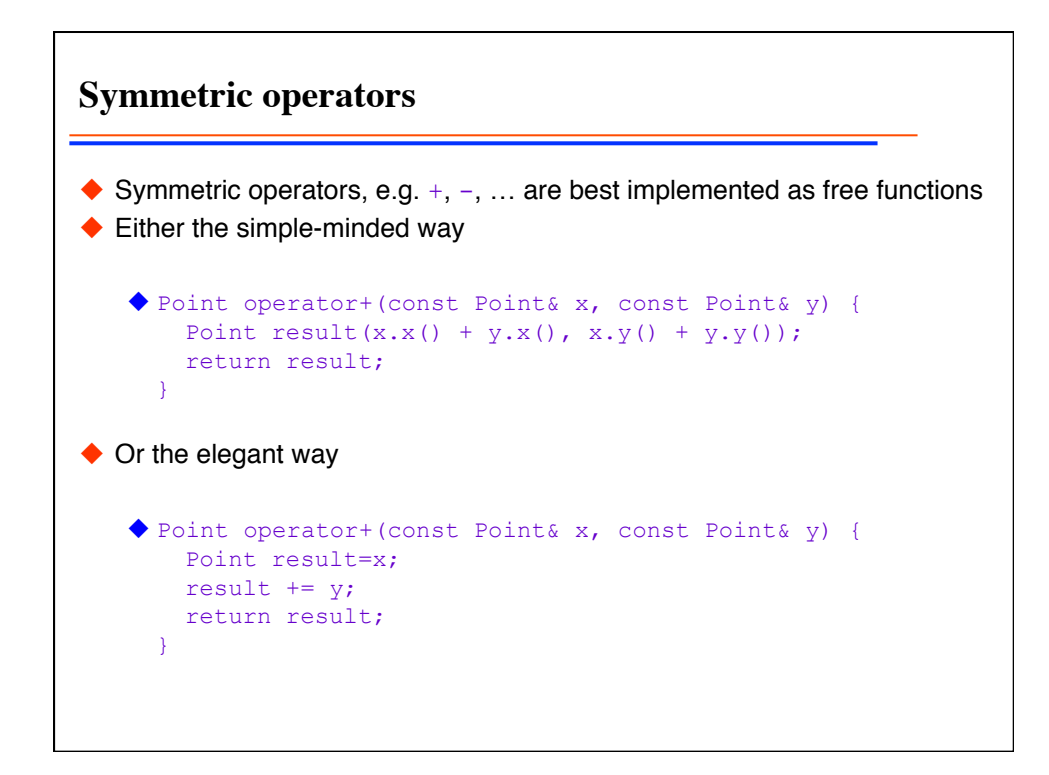

**Extending classes with operators** ◆ Extensions to existing classes can only be implemented as free functions ◆ Example: extendion the iostream library std::ostream& operator <<(std::ostream& out, const Point& p) { out << "( " << p.x() << ", " << p.y() << " )"; return out; }  $\blacklozenge$  We can now print a  $Point:$ ◆ Point p; std::cout << "The point is " << p << std::endl;

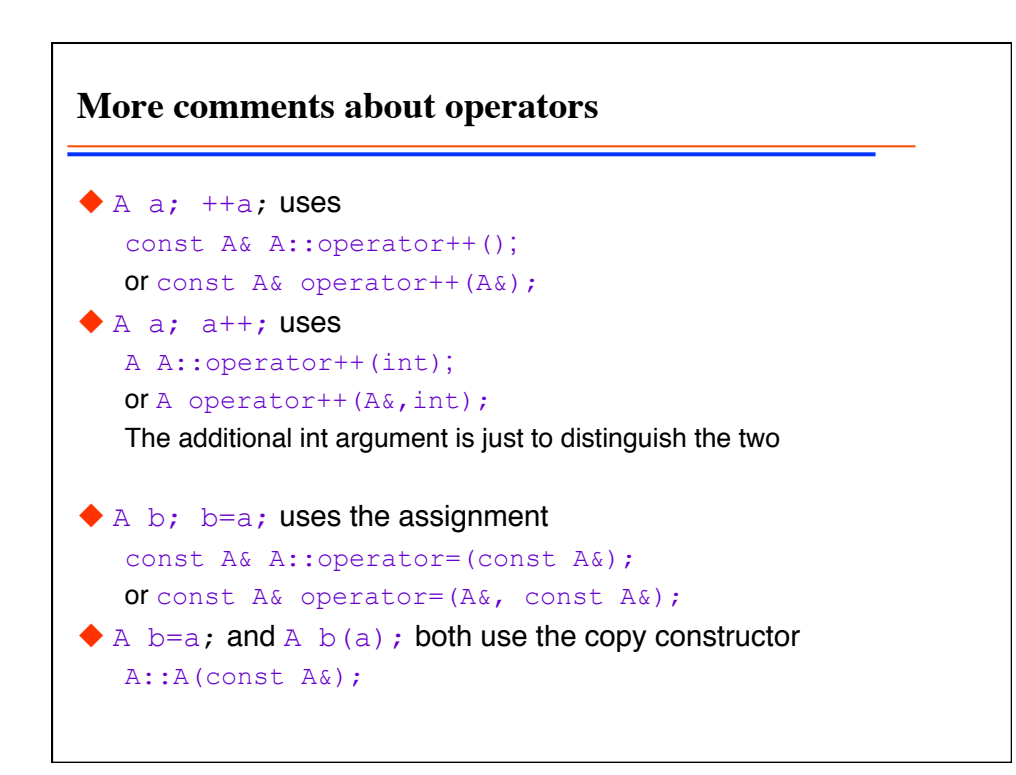

**Conversion operators**  $\bullet$  conversion of  $A \rightarrow B$  as in:  $\blacklozenge$  A a; B b=B(a); ◆ can be implemented in two ways constructor B::B(const A&); ◆ conversion operator A:: operator B(); ◆ Automatic conversions:  $\triangle$  Char  $\rightarrow$  int Unsigned -> signed Short -> int -> long Float -> double -> long double  $\blacklozenge$  Integer  $\rightarrow$  floating point  $\triangle$  as in: double  $x=4$ ;

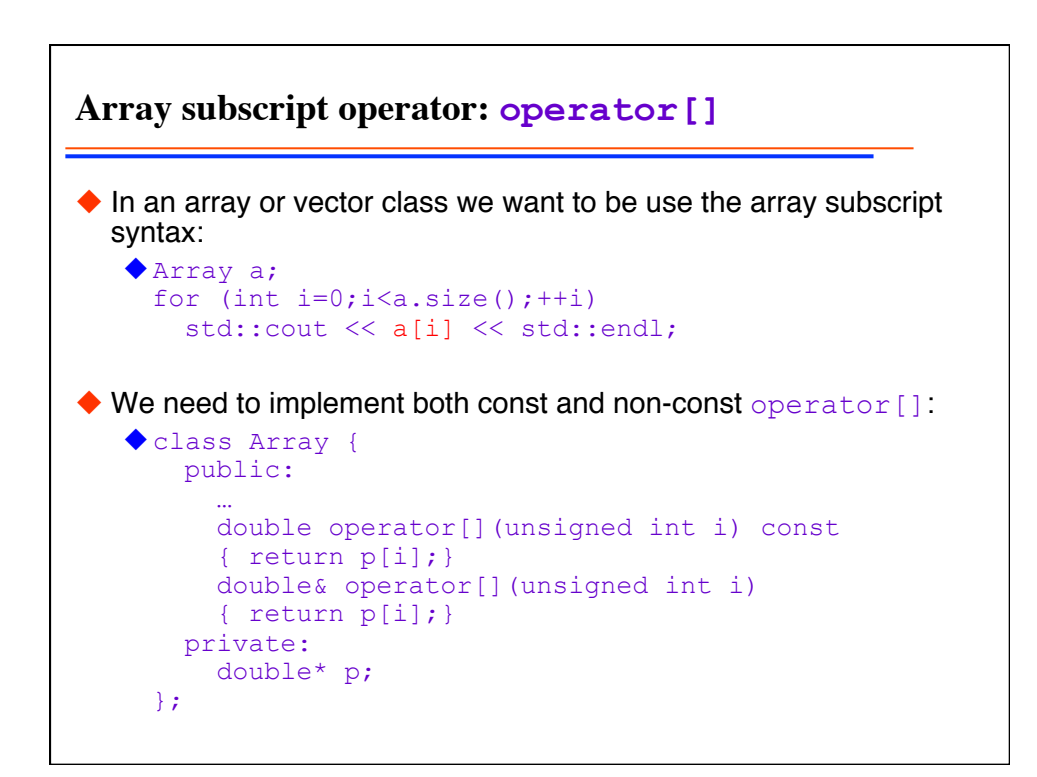

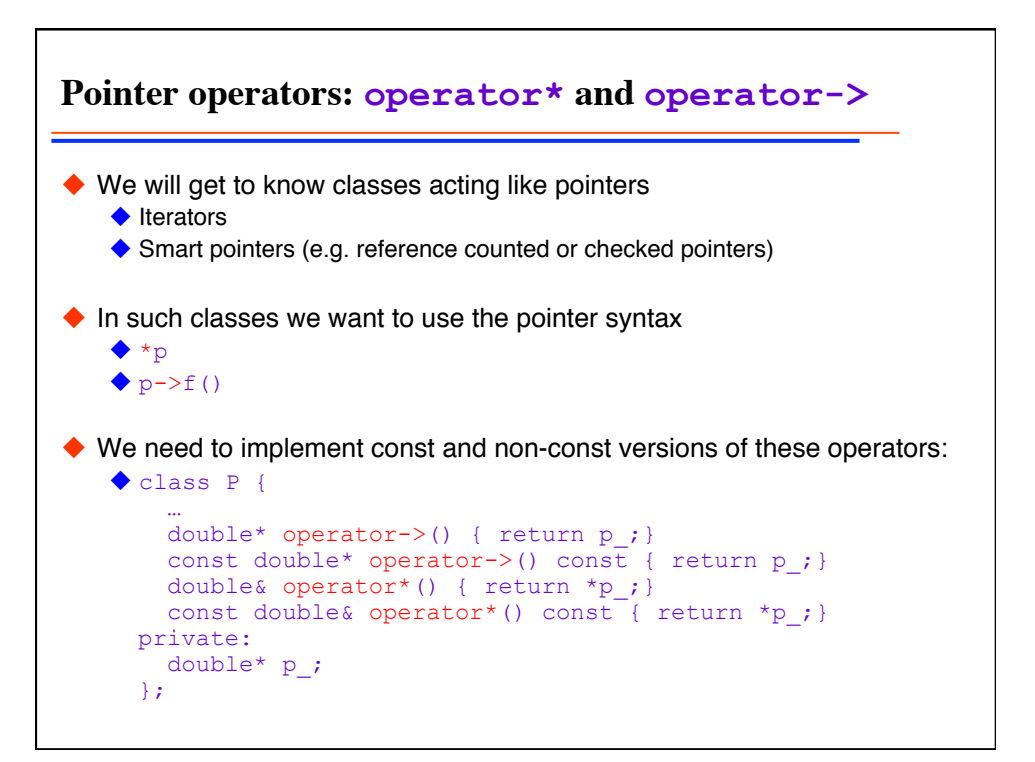

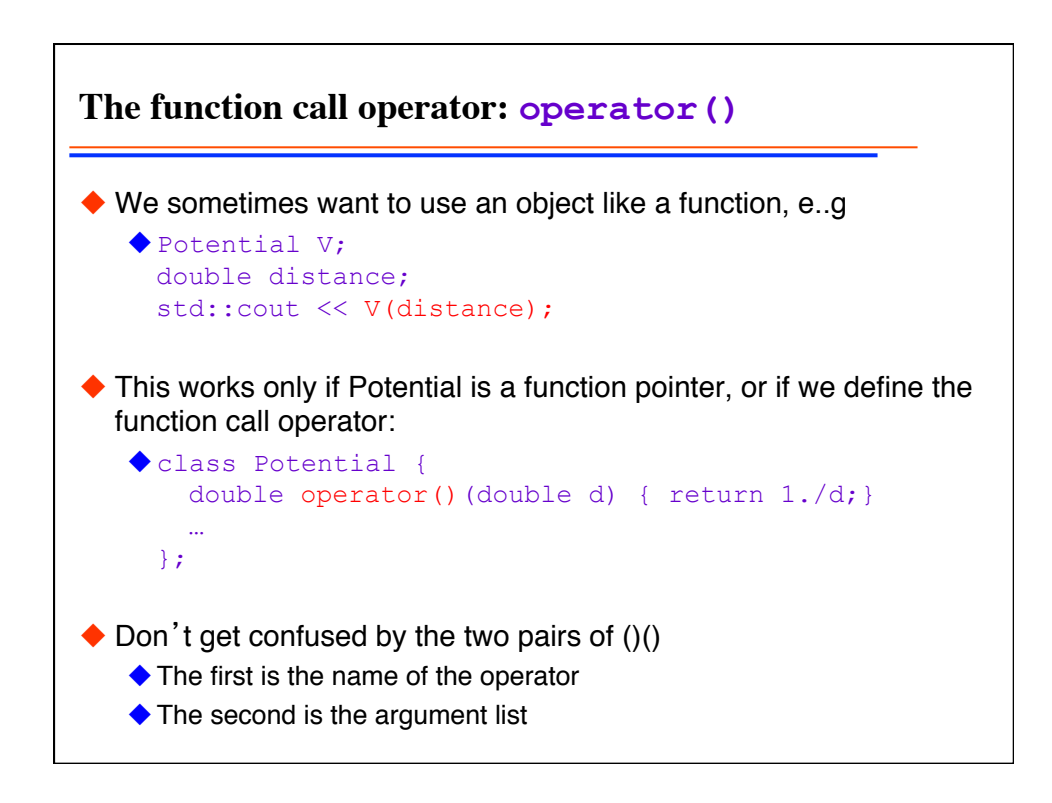

**References as return types Warning!** What is wrong? typedef Array<int> IA; IA& operator+(const IA& x, const IA& y) { IA result=x; result+=y; return result;  $\lambda$ IA a,b,c;  $c=a+b$ : Problem: we return reference to temporary object! Very dangerous, will in most cases crash the program Correct version copies the result IA operator+(const IA& x, const IA& y) { IA result=x;  $x+=y;$  return result; }

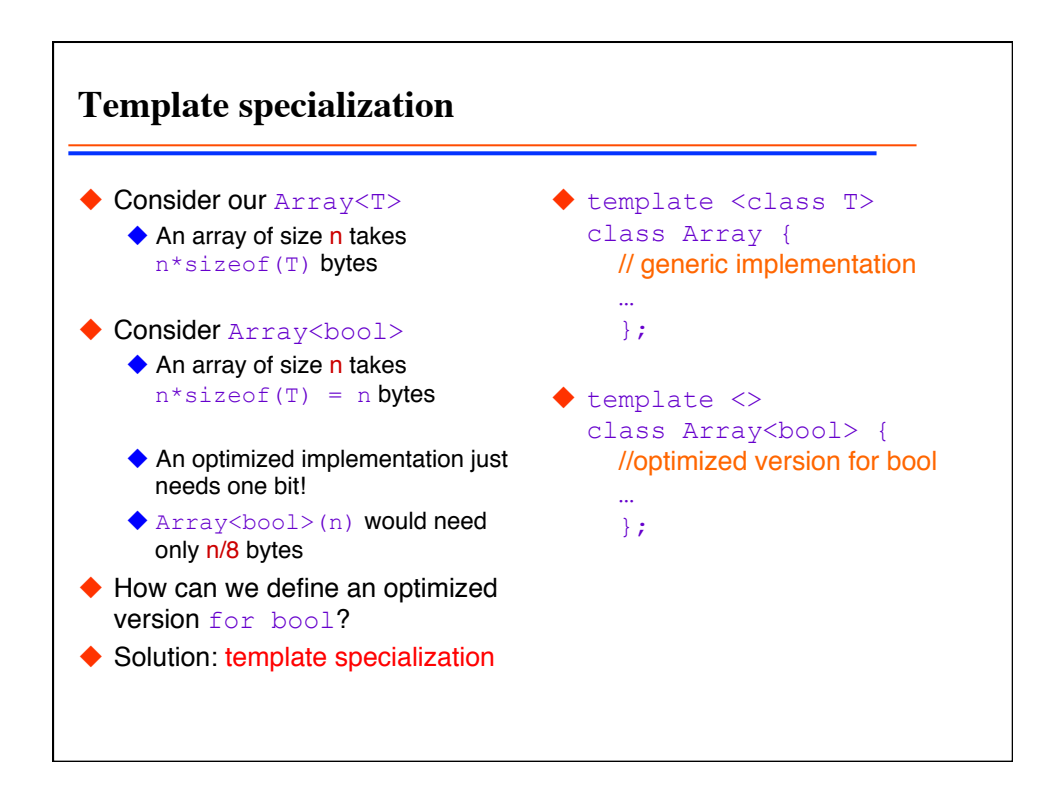

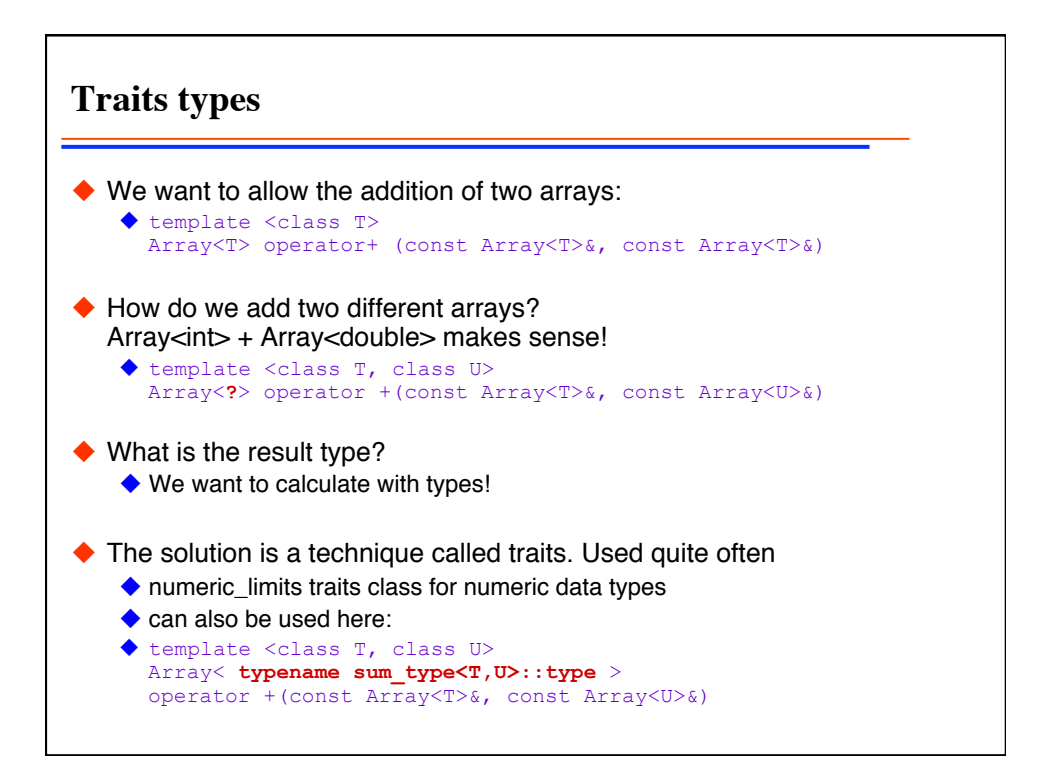

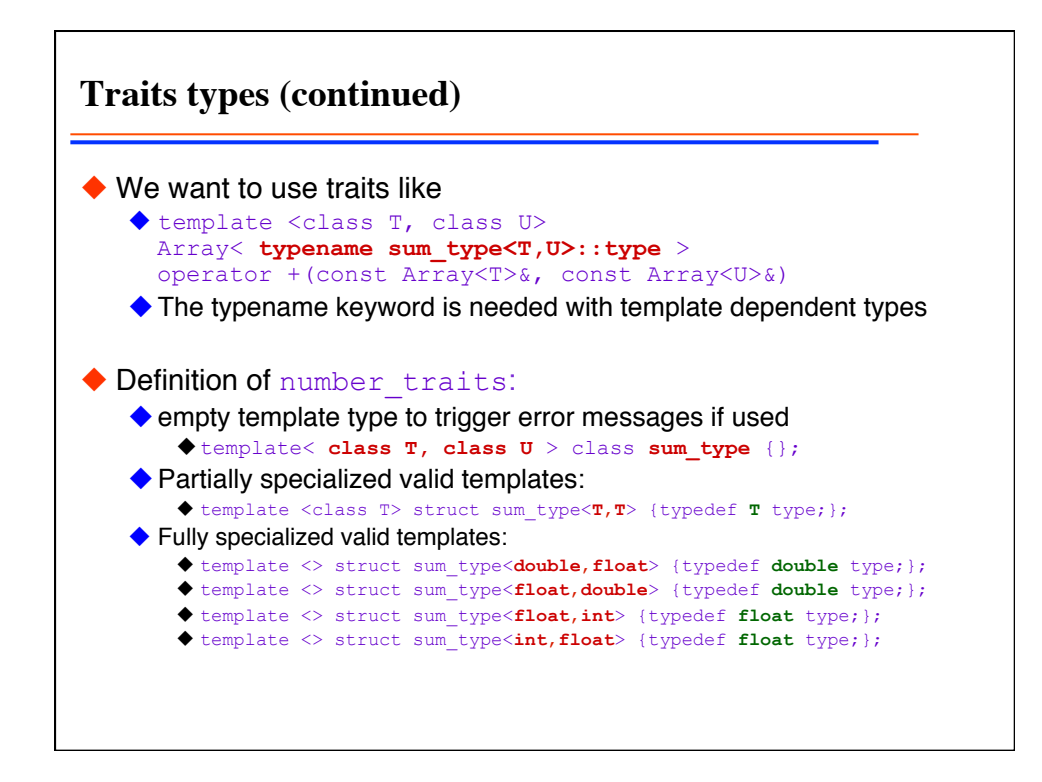

**typename** ◆ The keyword typename is needed here so that C++ knows the member is a type and not a variable or function. template <class T, class U> Array< **typename** sum type<T, U>::type > operator +(const Array<T>&, const Array<U>&)  $\triangle$  This is required to parse the program code correctly – it would not be able to check the syntax otherwise

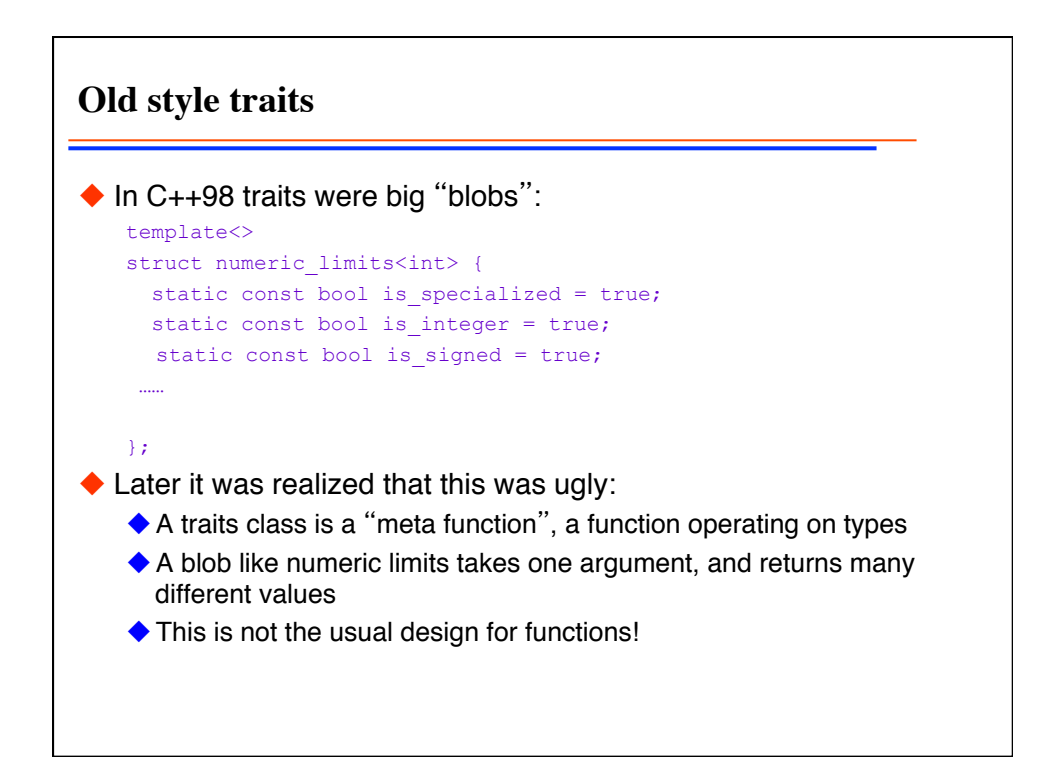

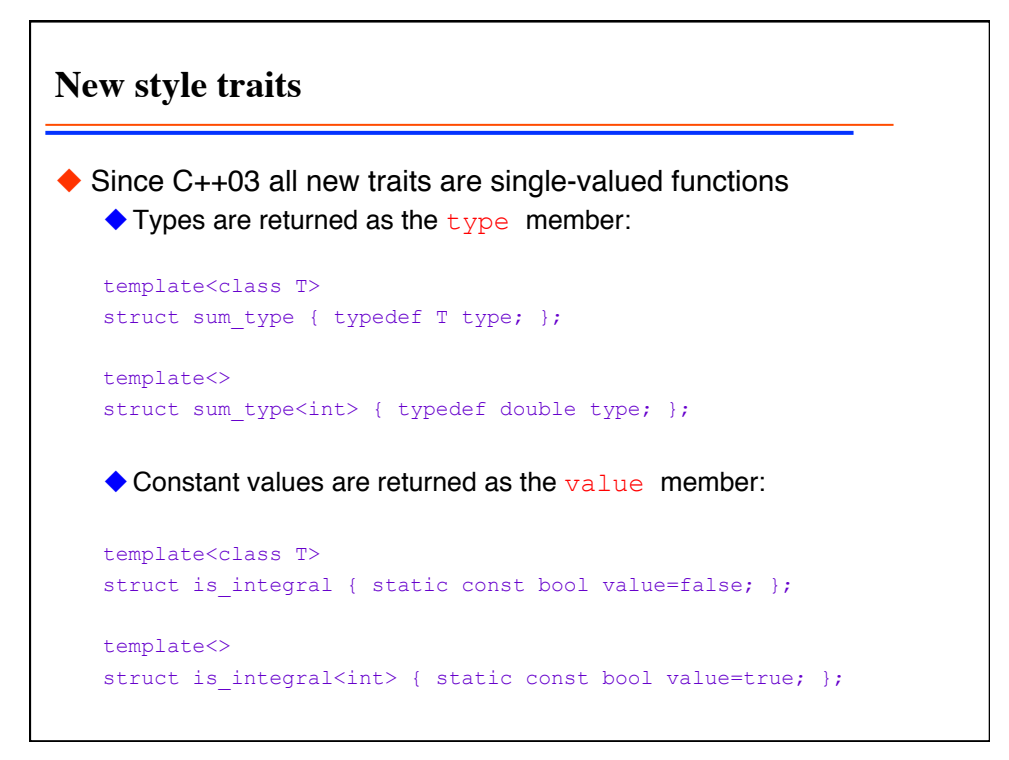

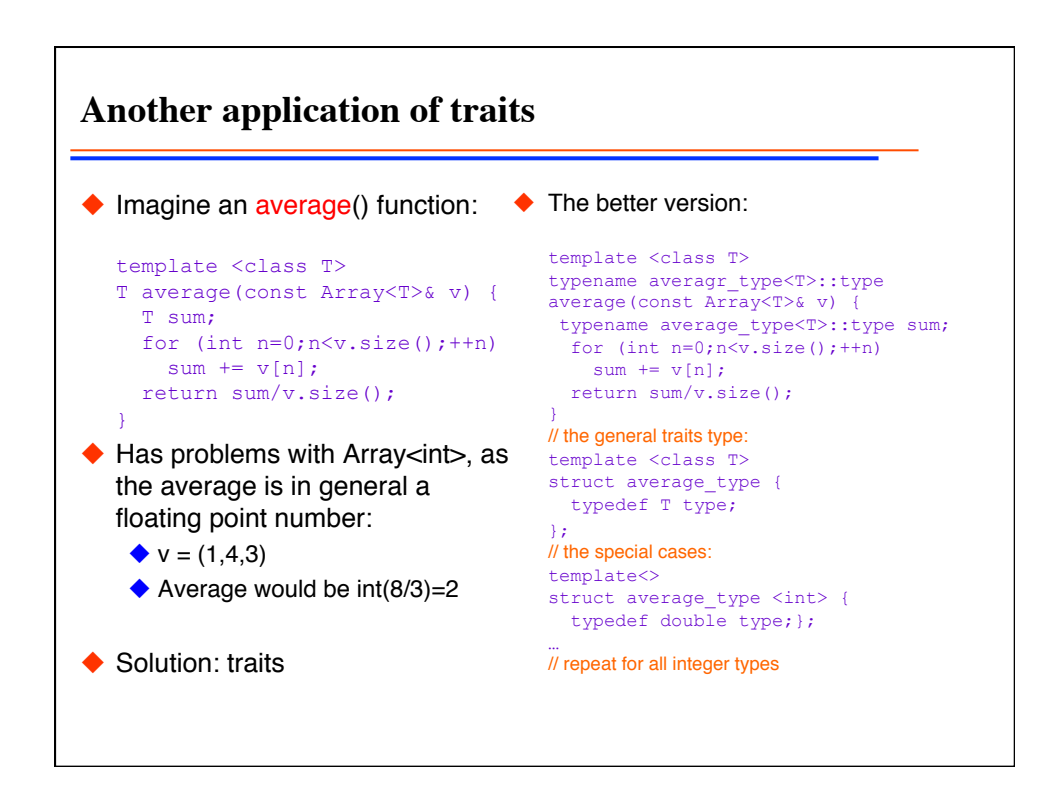

**An automatic solution for all integral types** template <class T> struct average\_type { typedef typename helper1<T, std::numeric\_limits<T>::is\_specialized>::type type; }; // the first helper: template<class T, bool F> struct helper1 { typedef T type }; // the first helper if numeric\_limits is defined: a partial specialization template<class T> struct helper1<T, true> { typedef typename helper2<T, std::numeric\_limits<T>::is\_integer>::type type; }; // the second helper: template<class T, bool F> struct helper2 { typedef T type }; // the second helper if the type is integer: a partial specialization template<class T> struct helper1<T, true> { typedef double type; }

## **Procedural programming** double integrate( double (\*f) (double)), double a, double b, unsigned int N) { double result=0; double x=a; double  $dx=(b-a)/N$ ; for (unsigned int i=0;  $i; ++i,  $x+=dx$ )$ result  $+=f(x);$  return result\*dx; } double func(double x) {return x\*sin(x);} cout << integrate(func,0,1,100); ◆ same as in C, Fortran, etc.

```
Generic programming
 template <class T, class F> 
  T integrate(F f, T a, T b, unsigned int N) 
  { 
     T result=T(0); 
     T x=a; 
    T dx=(b-a)/N;
    for (unsigned int i=0; i<N; ++i, x+=dx)
      result +=f(x); return result*dx; 
  } 
\lozenge inline double func(double x) {return x * sin(x);}
  std::cout << integrate(func, 0., 1., 100);
◆ allows inlining!
works for any type T and F!
```
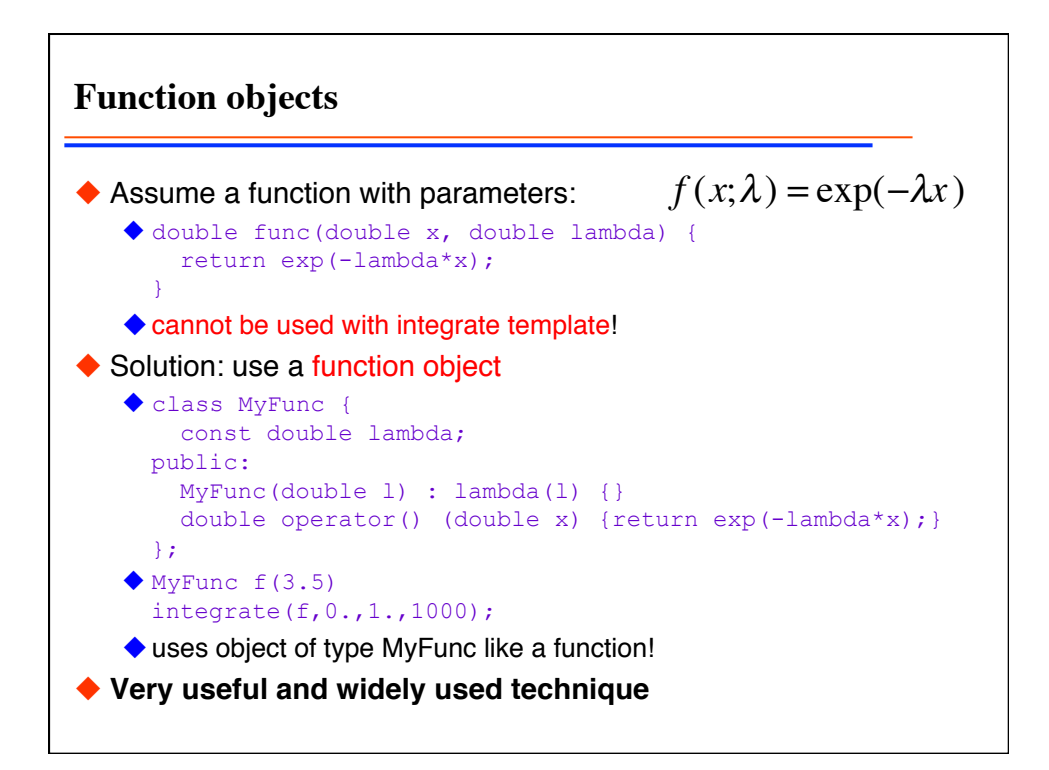